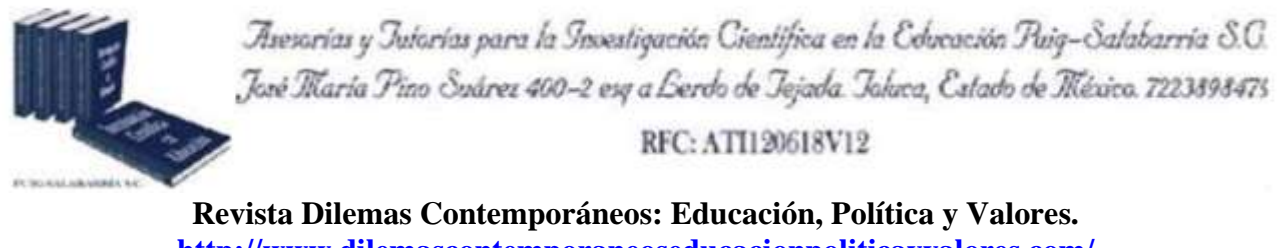

**http://www.dilemascontemporaneoseducacionpoliticayvalores.com/ Año: VII Número: Edición Especial Artículo no.:136 Período: Diciembre, 2019.**

**TÍTULO:** Software Educativo para la divulgación del Patrimonio Histórico de la Cultura Milagro-Quevedo.

# **AUTORES:**

- **1.** Máster. Luis Orlando Albarracín Zambrano.
- **2.** Máster. Edmundo José Jalón Arias.
- **3.** Máster. Juan Carlos Albarracín Matute.
- **4.** Máster. Luis Javier Molina Chalacan.

**RESUMEN:** La presente ponencia constituye un trabajo de investigación que permite reconocer una herramienta educacional que identifica y valora los recursos de la cultura Milagro-Quevedo. El proyecto contribuye a formar una fuente de conocimiento para los estudiantes de todos los niveles de educación de la provincia de Los Ríos, sigue principios básicos de la reingeniería didáctica e inteligencias múltiples, acerca al estudiante al aprendizaje por descubrimiento al aplicar conocimientos propios de competencias específicas de su perfil estudiantil, desarrolla su capacidad analítica y le permite elaborar montajes interactivos a partir de objetos patrimoniales presentes en el museo de UNIANDES.

**PALABRAS CLAVES:** software educativo, programación web, entorno virtual.

**TITLE:** Educational software for the dissemination of the historical heritage of the Milagro-Quevedo Culture.

#### **AUTHORS:**

- **1.** Master. Luis Orlando Albarracín Zambrano.
- **2.** Master. Edmundo José Jalón Arias.
- **3.** Master. Juan Carlos Albarracín Matute.
- **4.** Master. Luis Javier Molina Chalacan.

**ABSTRACT:** This presentation is a research paper that allows to recognize an educational tool that identifies and evaluates the resources of the Miracle-Quevedo culture. The project contributes to forming a source of knowledge for students of all levels of education in the province of Los Ríos, follows basic principles of didactic reengineering and multiple intelligences, bringing the student closer to Learning by Discovery by applying own knowledge of specific competencies of your student profile, develops your analytical capacity and allows you to develop interactive montages from heritage objects present in the MUSEUM of UNIANDES.

**KEY WORDS:** educational software, web programming, virtual environment.

# **INTRODUCCIÓN.**

Con el desarrollo de un software interactivo que integra la información del patrimonio histórico cultural con las nuevas tecnologías informáticas generan alternativas de enseñanza y difusión de la cultura en las instituciones educativas y a la colectividad en general, un software interactivo facilita la enseñanza y difusión de la cultura, contribuye a crear un sistema que integre cambios de actitud y aptitud en profesores, estudiantes y sociedad en general en la apreciación y protección del patrimonio histórico.

Estimular en el estudiante el gusto por el arte, la cultura de la región para conocerlas y valorarlas, con el presente proyecto constituirá una herramienta educacional que posibilitará identificar y valorar los recursos de la cultura Milagro-Quevedo, creando una fuente de conocimiento para los estudiantes de todos los niveles de educación de la provincia de Los Ríos.

Sigue principios básicos de la reingeniería didáctica e inteligencias múltiples, acerca al estudiante al aprendizaje por descubrimiento al aplicar conocimientos propios de competencias específicas de su perfil estudiantil, desarrolla su capacidad analítica y le permite elaborar montajes interactivos a partir de objetos patrimoniales presentes en el museo de UNIANDES.

#### **DESARROLLO.**

El procedimiento permite interactuar con sus compañeros del grupo de estudiantes y profesores de otras áreas, fomentando el trabajo interdisciplinario, y otros valores en el contexto axiológico que permiten la formación integral de los futuros profesionales.

Entre los principales resultados que se lograron es obtener durante la implementación las competencias de aprendizaje significativo en la cultura regional, tratamiento y conservación del patrimonio histórico; la novedad del tema radica en la oferta a la comunidad estudiantil y a la sociedad en general, un portal Web que interactúa con el usuario.

La investigación de campo con la recopilación de la información histórica de la Cultura Milagro-Quevedo, para luego analizar y diseñar el software mediante el uso de la adecuada metodología de la ingeniería de software y la selección, aplicación de las herramientas informáticas de tendencia libre para el desarrollo del software educativo didáctico para la difusión de la Cultura Milagro-Quevedo. El desarrollo del software educativo permite a los estudiantes y docentes investigadores mejorar sus habilidades y destrezas en el área informática y a la comunidad educativa de nuestro Cantón y el País ampliar los conocimientos de la Cultura Milagro-Quevedo, mediante una serie de juegos didácticos

3

interactivos, siendo una estrategia didáctica efectiva logrando en los estudiantes el aprendizaje con independencia y autonomía.

El software educativo según Squires & McDougall (2001), ROWNTREE menciona seis funciones: activar la motivación del estudiante, recordar el aprendizaje antecedente, dar información rápida sobre los resultados y estimular la práctica adecuada. SELF indica otras dos funciones (establecer la sucesión de aprendizajes y funcionar como recurso).

Para que un software sea educativo debe tener estas características según Delavant (2008):

- Son materiales elaborados con una finalidad didáctica Utilizan la computadora como soporte en el que los alumnos/as realizan las actividades que ellos proponen.
- Son interactivos, contestan inmediatamente las acciones de los estudiantes y permiten un diálogo y un intercambio de informaciones entre la computadora y los estudiantes.
- Individualizan el trabajo de los estudiantes, ya que se adaptan al ritmo de trabajo de cada uno y pueden adaptar sus actividades según las actuaciones de los alumnos/as.
- Son fáciles de usar. Los conocimientos informáticos necesarios para utilizar la mayoría de estos programas son mínimos, aunque cada programa tiene unas reglas de funcionamiento que es necesario conocer.

#### **Entorno virtual como herramienta de enseñanza.**

De acuerdo a lo expresado por García Ruíz (2007), a partir de los experimentos llevados a cabo por Sherman y Judkins (1997) en la Universidad de Washington, se puede indicar que "los estudiantes que utilizaron ayudas virtuales pueden aprender de manera más rápida y asimilar información de una manera más consistente que por medio del uso de herramientas de enseñanza tradicionales (pizarra, libros, etc.), ya que utilizan casi todos sus sentidos."

Asimismo, de acuerdo con investigaciones y desarrollos recientes en realidad virtual, las aplicaciones más notorias en la educación se dan, entre otras, en la enseñanza de las artes, la historia, y los museos. Es por ello, que la Universidad Regional Autónoma de Los Andes - Quevedo, consciente de la necesidad de divulgación de la Cultura Milagro Quevedo, y de las piezas con que cuenta en su museo, y de las diversas manifestaciones culturales, y de la influencia que ejerce sobre la sociedad a la cual está circunscrita.

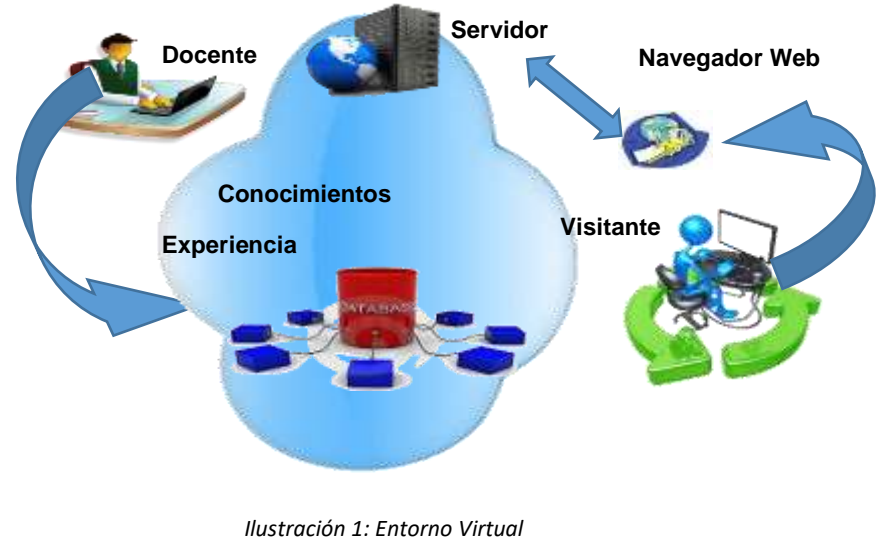

*Fuente: Los Autores*

## **Realidad Virtual.**

Las aplicaciones e impacto de Realidad Virtual en diversos campos del conocimiento humano apenas están empezando a evaluarse, basta mencionar que su utilización es factible en: educación, investigación, simulación, arte y diseño, capacitación personal, publicidad, y desde luego, entretenimiento. En cualquiera de estas áreas, la Realidad Virtual intenta sumergir al usuario en un espacio virtual que le hace perceptible (por medio de técnicas avanzadas de procesamiento de imágenes, la manipulación de periféricos que permiten la interacción y el desplazamiento multidimensional, así como el diseño de una rica interfaz gráfica) un extenso conjunto de datos que pueden representar entidades demasiado abstractas, demasiado complejas o demasiado pequeñas para ser percibidas en forma directa por el sistema sensorial humano.

Las características básicas del software de divulgación, son las siguientes:

- **1. Interacción.** Rasgos que permiten al usuario manipular el curso de la acción dentro de la aplicación, permitiendo que el sistema responda a los estímulos de la persona que lo utiliza; creando interdependencia entre ellos.
- **2. Inmersión.** Esto significa bloquear toda distracción y enfocarse selectivamente solo en la información u operación sobre la cual se trabaja.
- **3. Tridimensionalidad.** Tiene que ver directamente con la manipulación de los sentidos del usuario, principalmente la visión, para dar forma al espacio virtual; los componentes del mundo virtual se muestran al usuario en las tres dimensiones del mundo real, en el sentido del espacio que ocupan, y los sonidos tienen efectos estereofónicos (direccionalidad).

Existen dos tipos básicos de ambientes virtuales tridimensionales. Estos son: Ambientes virtuales tridimensionales estáticos y Ambientes virtuales tridimensionales dinámicos.

- Ambientes Tridimensionales Estáticos. Se refieren a escenas tridimensionales fijas; esto quiere decir, que no es posible cambiar los componentes del ambiente virtual.
- Ambientes Tridimensionales Dinámicos. Permiten crear ambientes virtuales que se generan automáticamente, de acuerdo a cambios en los objetos que conforman las escenas de los ambientes virtuales.

### **Funciones del Software Educativo.**

Los programas didácticos, cuando se aplican a la realidad educativa, realizan las funciones básicas propias de los medios didácticos en general y, además, en algunos casos, según la forma de uso que determina el profesor, pueden proporcionar funcionalidades específicas.

Funciones que pueden realizar los programas:

• Función informativa.

La mayoría de los programas a través de sus actividades presentan unos contenidos que proporcionan una información estructuradora de la realidad a los estudiantes.

Los programas tutoriales y, especialmente, las bases de datos, son los programas que realizan más marcadamente una función informativa.

• Función instructiva.

Todos los programas educativos orientan y regulan el aprendizaje de los estudiantes, ya que explícita o implícitamente, promueven determinadas actuaciones de los mismos encaminadas a facilitar el logro de unos objetivos educativos específicos.

Con todo, si bien el computador actúa en general como mediador en la construcción del conocimiento y el meta conocimiento de los estudiantes, son los programas tutoriales los que realizan de manera más explícita esta función instructiva, ya que dirigen las actividades de los estudiantes en función de sus respuestas y progresos.

• Función motivadora.

Generalmente los estudiantes se sienten atraídos e interesados por todo el software educativo, ya que los programas suelen incluir elementos para captar la atención de los alumnos, mantener su interés y, cuando sea necesario, focalizarlo hacia los aspectos más importantes de las actividades.

• Función evaluadora.

La interactividad propia de estos materiales, que les permite responder inmediatamente a las respuestas y acciones de los estudiantes, les hace especialmente adecuados para evaluar el trabajo que se va realizando con ellos.

• Función investigadora.

Los programas no directivos, especialmente las bases de datos, simuladores y micro mundos, ofrecen a los estudiantes, interesantes entornos donde investigar: buscar determinadas informaciones, cambiar los valores de las variables de un sistema, etc.

Además, tanto estos programas como los programas herramienta, pueden proporcionar a los profesores y estudiantes instrumentos de gran utilidad para el desarrollo de trabajos de investigación que se realicen básicamente al margen de los computadores.

• Función expresiva.

Dado que los computadores son unas máquinas capaces de procesar los símbolos mediante los cuales las personas representamos nuestros conocimientos y nos comunicamos, sus posibilidades como instrumento expresivo son muy amplias.

• Función metalingüística.

Mediante el uso de los sistemas operativos (MS/DOS, WINDOWS) y los lenguajes de programación (BASIC, LOGO…) los estudiantes pueden aprender los lenguajes propios de la informática.

• Función lúdica.

Trabajar con los computadores realizando actividades educativas es una labor que a menudo tiene unas connotaciones lúdicas y festivas para los estudiantes.

• Función innovadora.

Aunque no siempre sus planteamientos pedagógicos resulten innovadores, los programas educativos se pueden considerar materiales didácticos con esta función, ya que utilizan una tecnología recientemente incorporada a los centros educativos, y en general, suelen permitir muy diversas formas de uso. Esta versatilidad abre amplias posibilidades de experimentación didáctica e innovación educativa en el aula.

#### **Diseño de Portales Web como software educativo.**

"El diseño web se tiene que realizar teniendo en cuenta a ciertos factores como: Facilidad de uso, Contenidos valioso y útiles, Satisfacción del usuario, Intención firme de reforzar el valor de la marca, la identidad corporativa (o institucional o individual, según sea el caso), Consecución de un buen funcionamiento. Se trata de lograr un diseño centrado en el usuario que incorpore valores del marketing y de usabilidad, además de crear una experiencia positiva y que se consiga satisfacer los fines para los que se ha creado esa web" (Mariño, 2005).

"Las páginas web han evolucionado a lo largo de su historia tanto en diseño como en tecnología. Las primeras apenas tenían gráficos y se construían exclusivamente en lenguaje HTML y las actuales disponen de avanzadas aplicaciones desarrolladas en lenguajes de programación como CSS, PHP, PERL o JavaScript. El diseño de la interfaz de un sitio web necesita ser capaz de comunicar claramente lo que este ofrece y como los usuarios pueden hacer uso de él. Requiere tener en cuenta consideraciones técnicas (tiempo de descarga y accesibilidad), estructurales (organización y flujo de trabajo) y visuales (personalización)" (Vertice, 2010).

### **Métodos.**

### *Metodología a emplear.*

Para la consecución de los objetivos de esta ponencia, se realizó las siguientes actividades de investigación:

- Investigación bibliográfica para obtener los fundamentos científicos y técnicos del impacto de la creación de la página web de la cultura milagro Quevedo y la difusión del museo con que cuenta UNIANDES Quevedo, y la revisión de la investigación previa sobre los hallazgos de la cultura.
- Observación directa e indirecta para obtener los datos de los recursos disponibles para el desarrollo objetivo del trabajo investigativo.

#### **Tipo de investigación.**

Se realizará una investigación aplicada porqué está orientada a fomentar e impulsar el proceso de socialización y difusión en todos los niveles de educación formal e informal.

Es una investigación que cumple con los requisitos ordinarios de factibilidad y cuenta con los recursos y conocimientos necesarios para su desarrollo.

La presente investigación se desarrolla en el ámbito cualitativo, partiendo de la formación de los estudiantes y público en general, mediante una transferencia de información sociocultural de la cultura Milagro-Quevedo.

Siendo una investigación descriptiva, los métodos aplicados son: analítico–sintético, inductivodeductivo, histórico-lógico, las técnicas utilizadas de investigación son: entrevista, encuestas.

## **Población.**

A través de la recopilación de la información, podemos describir la estructura de los actores, población, que toman parte de esta investigación, y se considera para la muestra el universo por ser una población finita.

#### **Muestra.**

A partir de las técnicas de investigación de los estudiantes y docentes se seleccionará la más adecuada para la determinar la existencia de proceso educativo desde sus inicios en con la materia de programación web, sistemas operativos, desarrollo de proyectos informáticos, ingeniería de software entre otras, para el mejoramiento del proceso de socialización y difusión de la Cultura Milagro Quevedo.

Delimitar el contexto y el horizonte temporal en el que se desea realizar la previsión sobre el tema en estudio.

Seleccionar el panel de expertos y conseguir su compromiso de colaboración. Las personas que sean elegidas no sólo deben ser grandes conocedores del tema sobre el que se realiza el estudio, sino que deben presentar una pluralidad en sus planteamientos. Esta pluralidad debe evitar la aparición de sesgos en la información disponible en el panel.

Explicar a los expertos en qué consiste el método. Con esto se pretende conseguir la obtención de previsiones fiables, pues los expertos van a conocer en todo momento cuál es el objetivo de cada una de los procesos que requiere la metodología.

## **Resultados.**

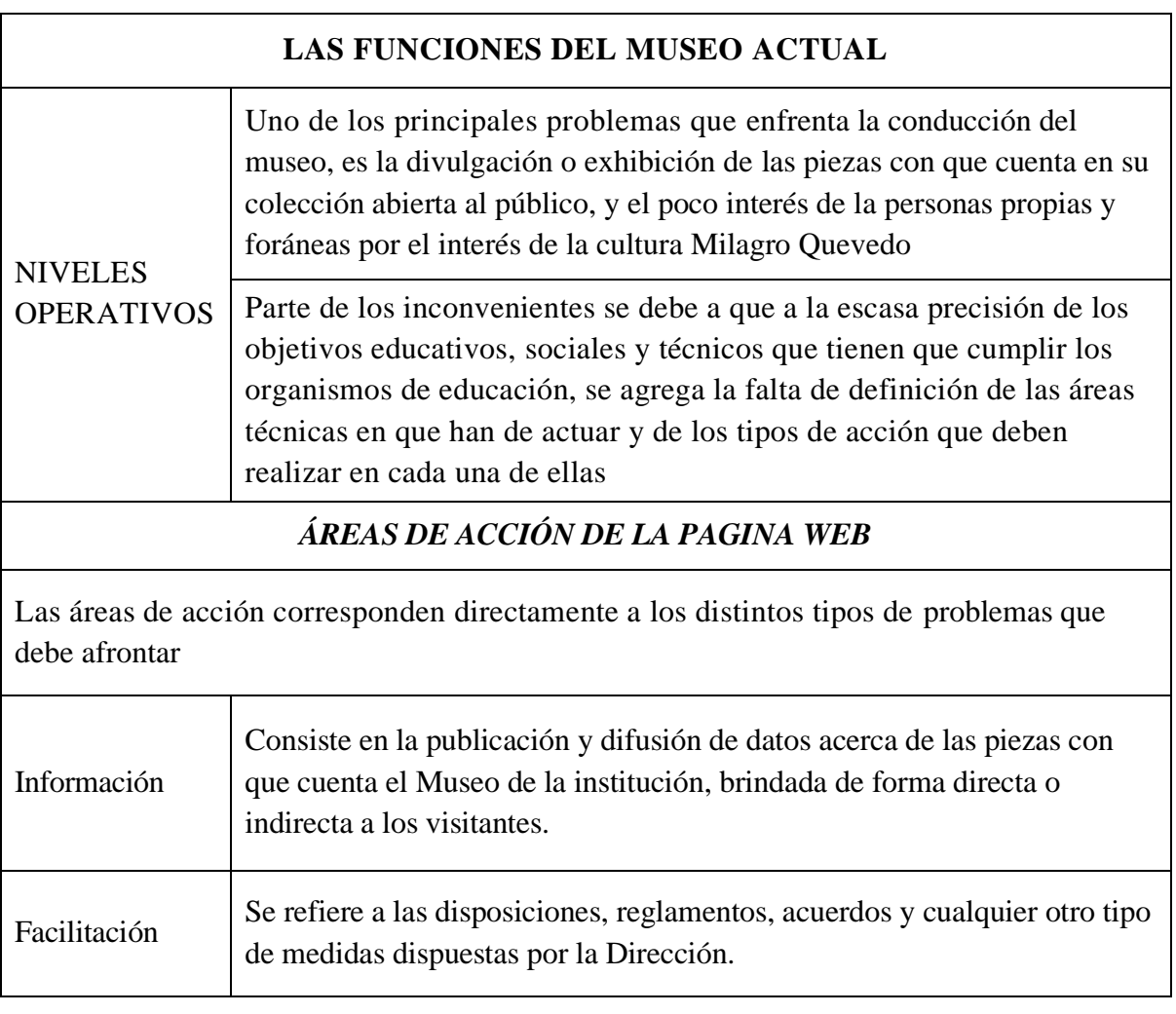

## **Modelo de Gestión por Procesos.**

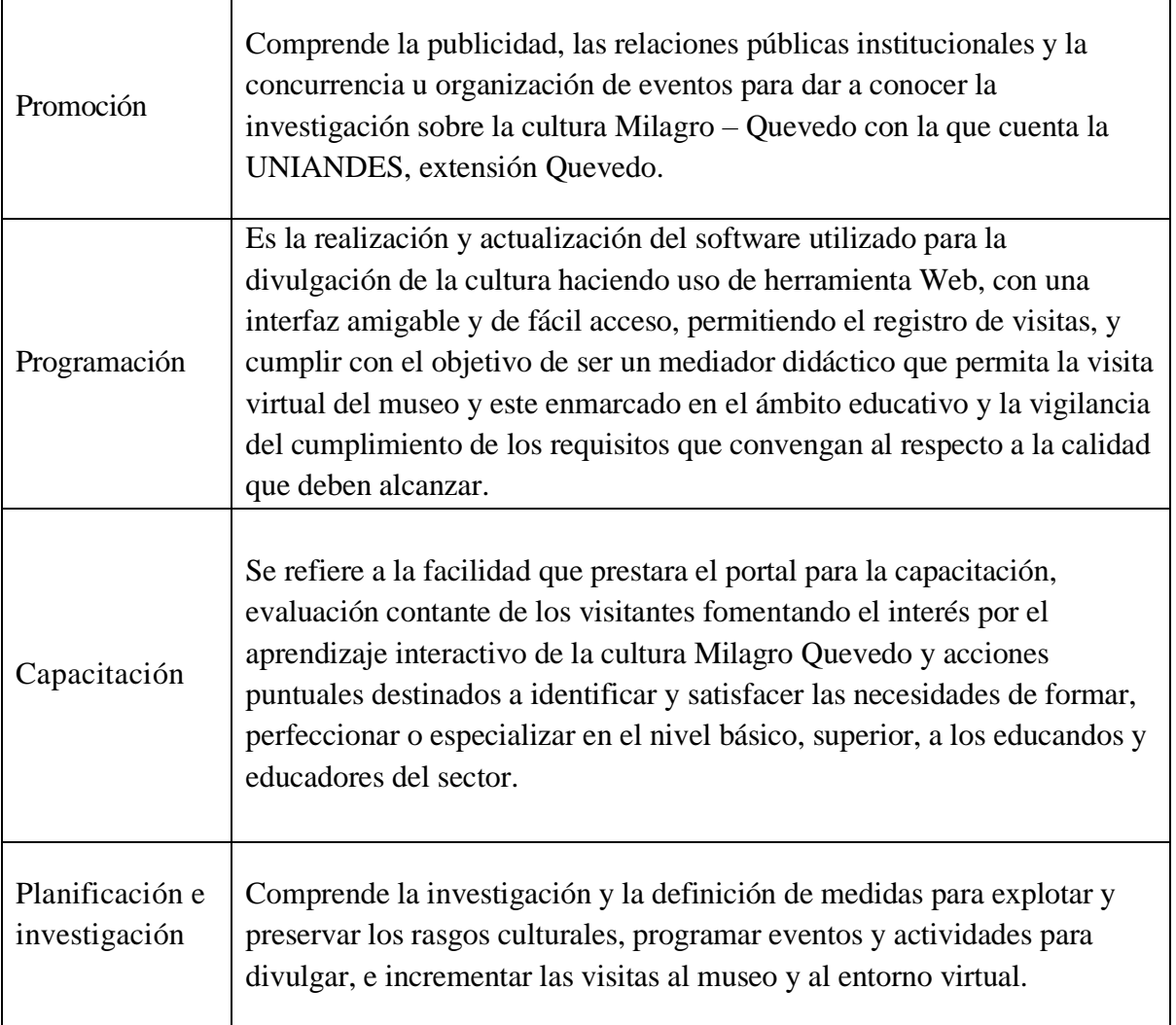

### **Levantamiento de la información de las piezas del museo con la encargada del museo.**

Para la información que se cargaría en el portal web, se elaboraron las fichas de las piezas, donde se detallaron cada una de las piezas en el sitio del Museo UNIANDES Quevedo, de las piezas que se encuentran en exhibición, tomando en cuenta sus características, dimensiones y datos históricos.

El proyecto que partió de un previo trabajo de investigación realizada por la UNIANDES, sobre la Cultura Milagro – Quevedo, ha permitido desde un punto de vista Tecnológico, la divulgación de esta cultura la cual tiene como exhibición diferentes piezas arqueológicas, de una manera muy interactiva, usando las herramientas Tics y la programación Web, plasmado en un Software Educativo Para La Divulgación Del Patrimonio Histórico De La Cultura Milagro-Quevedo (UNIANDES, s.f.), cuyo

resultado podemos observar en el link: UNIANDES (museo) [http://www.museo.proyectosuniandes.org](http://www.museo.proyectosuniandes.org/) página web que nos presenta en diferentes formularios las piezas con que cuenta el museo de UNIANDES – Quevedo, como también sus características más importantes y su utilidad.

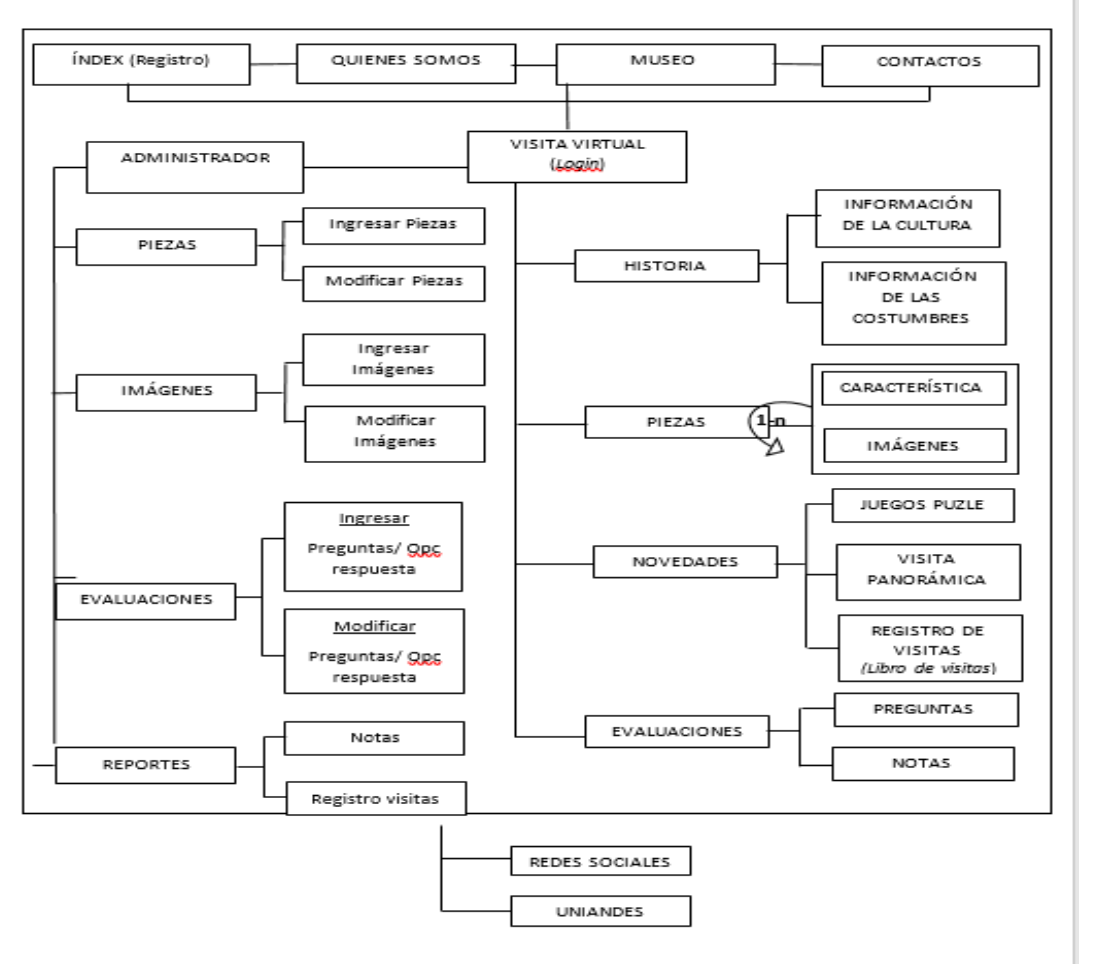

#### **Diagrama navegacional.**

### **Formulario INDEX.**

En este formulario inician entrelazamos desde el menú hacia inicio, Quiénes somos, Museo y contactos, donde podremos encontrar información primaria sobre el sitio Web, información de creación del Museo y ubicación, un paseo virtual dentro del museo, y contactos para visitas dirigidas del museo UNIANDES-Quevedo y en la parte inicial el registro de usuarios, quienes una vez registrados podrán ingresar y revisar las piezas sus características y usos.

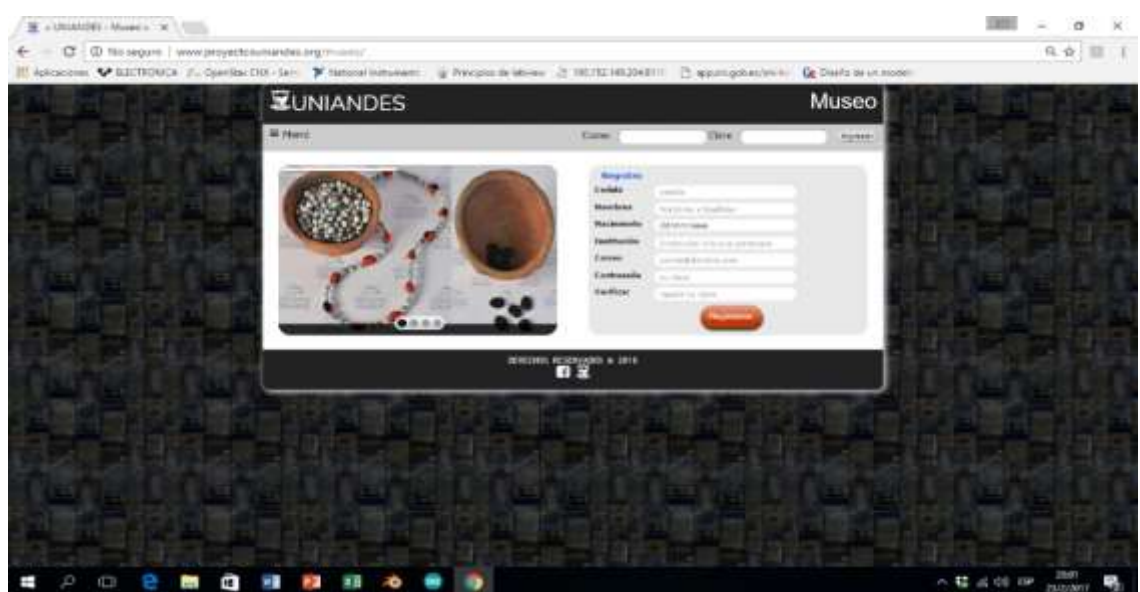

# **Formulario Quienes somos.**

Se encontrará información sobre datos del Museo de la cultura Milagro Quevedo, su ubicación y

objetivos.

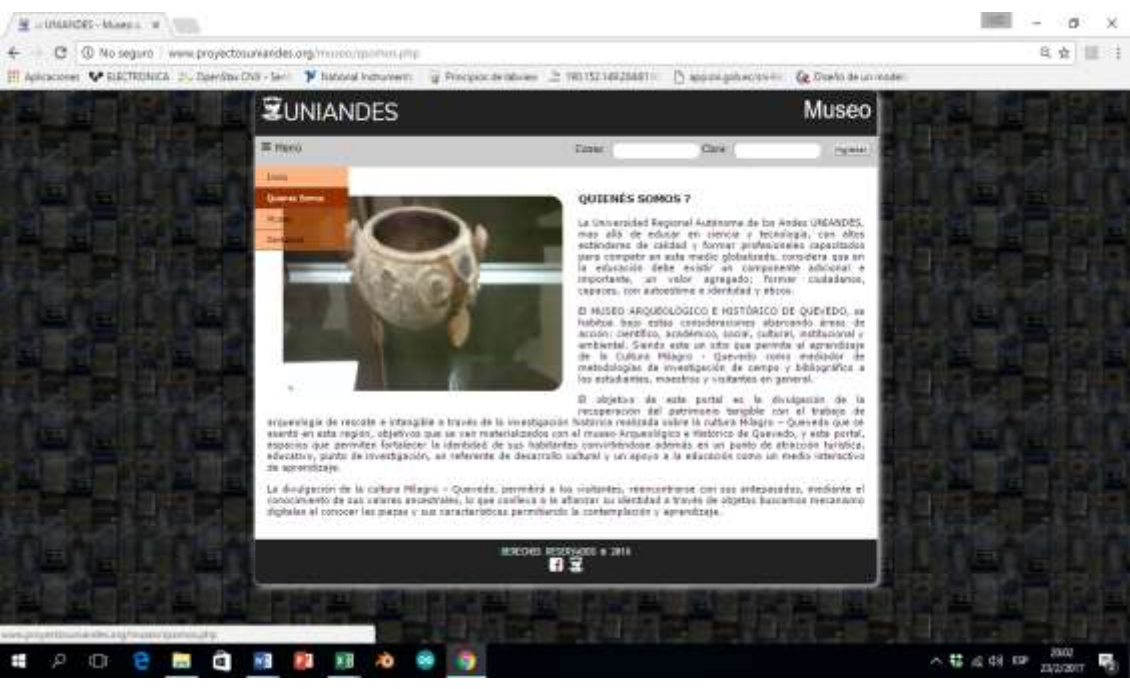

Fuente: UNIANDES (2016)

# **Formulario museo.**

En él se puede observar los antecedentes de la investigación para la creación del museo de la cultura

milagro Quevedo.

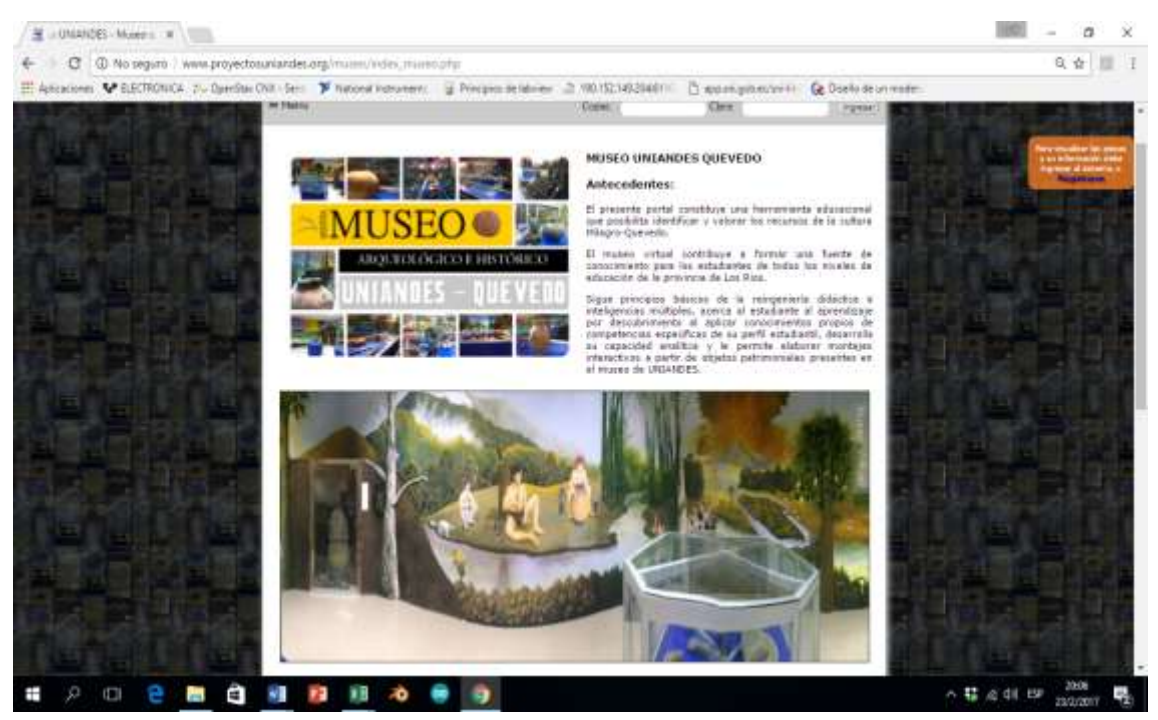

Fuente: UNIANDES (2016)

# **Formulario contactos.**

Este formulario permite al usuario, enviar un mensaje al administrador de la página, para concertar

una cita previa al museo de la institución.

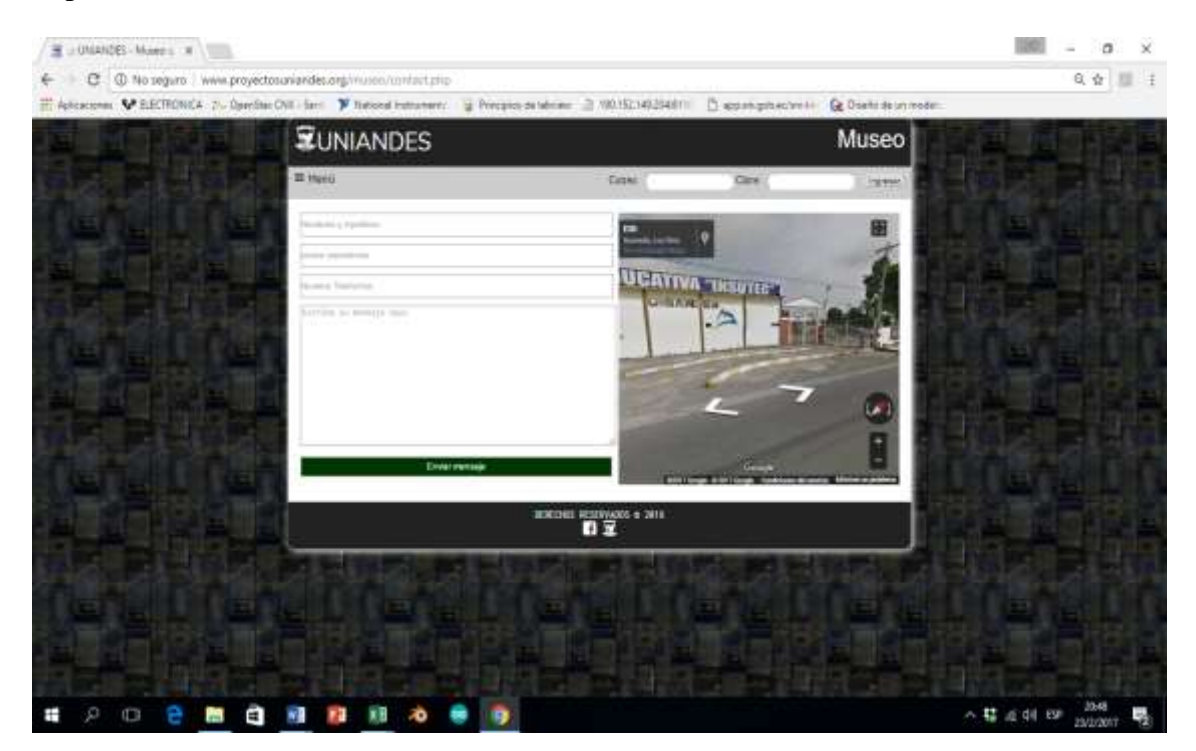

Fuente: UNIANDES (2016)

## **Correo.**

Correo recibido del usuario de la página.

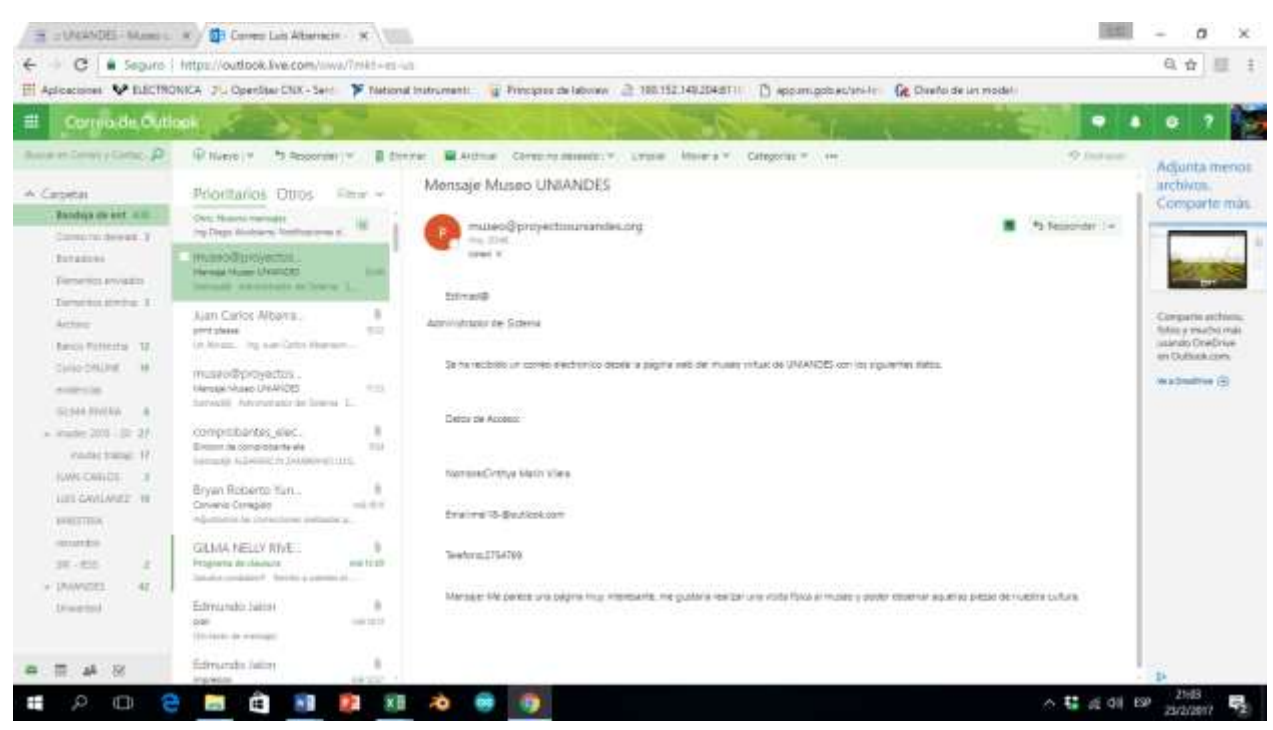

Mensaje de respuesta Museo UNIANDES

## [museo@proyectosuniandes.org](mailto:museo@proyectosuniandes.org)

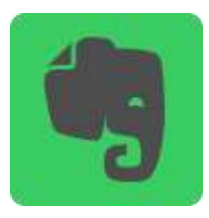

Responder: Hoy, 20:48

Usted: Estimad@

Administrador del Sistema

Se ha recibido un correo electrónico desde la página web del museo virtual de UNIANDES con los

siguientes datos.

**Datos de Acceso.**

- **1.** Nombre: Cinthya Marín Vilela
- **2.** Email: [mel18-@outlook.com](mailto:mel18-@outlook.com)
- **3.** Teléfono: 2754769
- **4.** Mensaje: Me parece una página muy interesante, me gustaría realizar una visita física al museo y poder observar aquellas piezas de nuestra cultura.

### **Formulario visita.**

Se presenta la imagen de las piezas del museo con sus características más principales y utilidades, información recopilada.

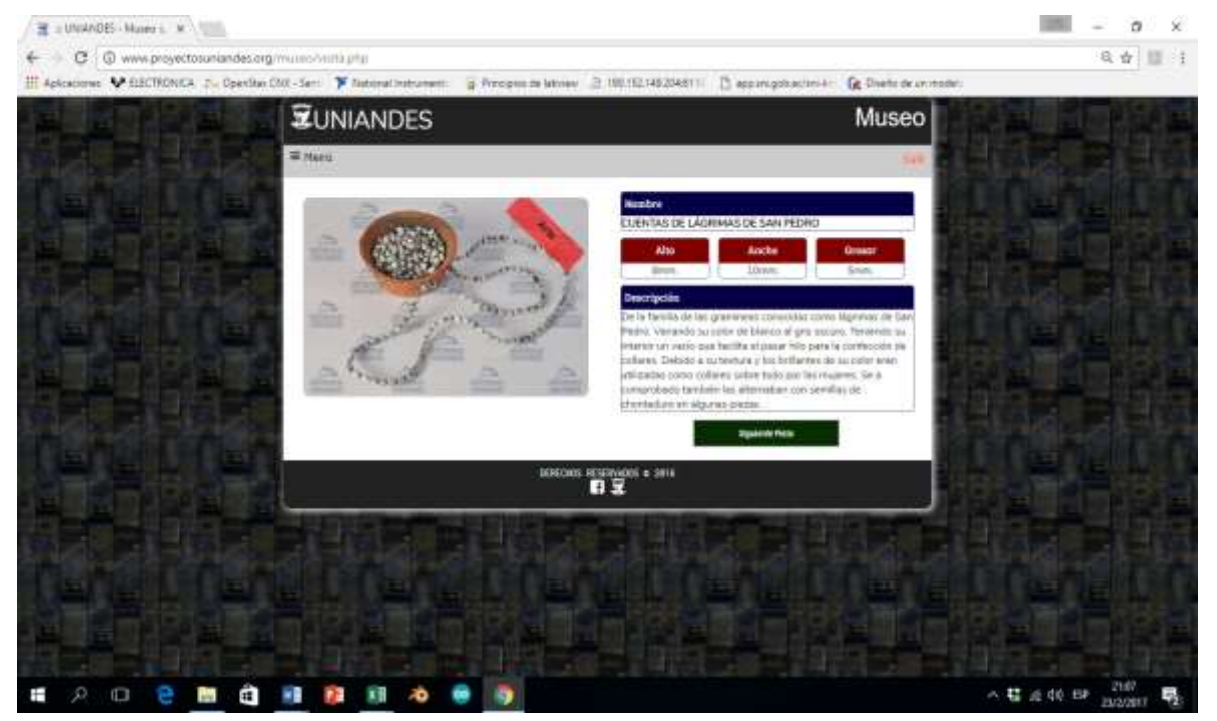

Fuente: UNIANDES (2016)

## **Discusión.**

El proyecto enfatiza el mejoramiento del proceso de investigación, ampliando una gran variedad de instrumentos para la recolección de información útil, incluyendo estudiantes que tengan interese afines a los proyectos en desarrollo, como parte de su formación educativa profesional, para lograr una triangulación entre la información generada relacionada con el aprendizaje autónomo que se logran empleando las herramientas que hoy en día nos ofrecen las TICS.

La actualización de las tecnologías permite ampliar la investigación integrando a los docentes que imparten cátedras como ciencias sociales, filosofía, entre otras, bajo el aval de los organismos reguladores encargados del currículum estudiantil, para orientar, planificar y ejecutar líneas de acción que rija dicha utilidad del trabajo investigativo en el desarrollo del pensamiento de los estudiantes y su inquietud sobre la cultura Milagro Quevedo.

El uso de plataformas virtuales tiende a incentivar mediante mecanismos para que los actores educativos fomenten el uso de esta herramienta tecnológica como medio de divulgación dentro y fuera de las instituciones educativas, creando grupos de discusión en aspectos sencillos y tangibles de la temática planteada como eje fundamental del presente trabajo de investigación, donde so objetivo principal es la divulgación de la cultura Milagro – Quevedo, para cada día profundizando más.

### **CONCLUSIONES.**

Se presentan las siguientes conclusiones del trabajo:

• La investigación científica desarrollado en el proyecto nos permite presentar importantes aportes a la comunidad educativa, dando como inicio de esta divulgación en una institución muy reconocida dentro del Cantón Quevedo como lo es la Unidad Educativa INSUTEC, mediante el uso de la página Web, y visitas programada al MUSEO UNIANDES Quevedo, donde los jóvenes conocen las raíces de la cultura y su desarrollo dentro del territorio donde conviven junto a familiares y amigos.

- El proyecto realizado ha contribuido de una manera muy importante para identificar y resaltar la importancia de la difusión de la Cultura Milagro Quevedo, en el contexto educativo y social en general, a través de la presentación de las piezas en exhibición dentro del Museo UNIANDES-Quevedo, considerando que la implementación de la página Web, http://www.museo.proyectosuniandes.org contribuye como una materia didáctico intangible de transferencia de conocimientos.
- El trabajo deja importantes resultados como que sorprende contar la importante aportación didáctico educativo existente entre el esfuerzo que se exige al realizar la tarea docente para lograr cambios del pensamiento paradigmático del ejercicio de la docencia y la utilización del tan ligado desarrollo tecnológico aplicado a la educación inicial, media y superior; la utilización de material didáctico interactivo como el que podemos encontrar en http://www.museo.proyectosuniandes.org , permite potenciar la socialización y divulgación de la cultura Milagro – Quevedo, he incentivar en los jóvenes el interés por la investigación.

# **REFERENCIAS BIBLIOGRÁFICAS.**

- **1.** Delavant, M. (2008). Educación y tecnología: un binomio excepcional. Madrid: K.
- **2.** Garcia-Ruiz, M.A. (2007). Virtual reality technology applied to education: The future is here (in Spanish). Iridia.
- **3.** Mariño Campos, R. (2005). Diseño de paginas web y diseño grafico. Madrid: Vigo.
- **4.** Squires, D. & McDougall, A. (2001). Cómo elegir y utilizar software educativo: guía para el profesorado. Madrid: MORATA.
- **5.** Universidad Regional Autónoma de los Andes (s.f). Software Educativo Para La Divulgación Del Patrimonio Histórico De La Cultura Milagro-Quevedo. Recuperado de: [https://www.uniandes.edu.ec/web/wp-content/uploads/2016/04/Software-educativo-para-la](https://www.uniandes.edu.ec/web/wp-content/uploads/2016/04/Software-educativo-para-la-divulgaci%C3%B3n-del-patrimonio-hist%C3%B3rico-de-la-cultura-Milagro-Quevedo.pdf)[divulgaci%C3%B3n-del-patrimonio-hist%C3%B3rico-de-la-cultura-Milagro-Quevedo.pdf](https://www.uniandes.edu.ec/web/wp-content/uploads/2016/04/Software-educativo-para-la-divulgaci%C3%B3n-del-patrimonio-hist%C3%B3rico-de-la-cultura-Milagro-Quevedo.pdf)
- **6.** Universidad Regional Autónoma de los Andes (2016). Portal Web del Museo. Recuperado de: proyectosuniandes.org › museo
- **7.** Vertice, E. (2010). Tecnicas avanzadas de diseño web. Madrid: IC.

# **BIBLIOGRAFÍA**.

- **1.** Areitio, J. (2008). Seguridad de la informacion, Redes, informática y sistemas de información. Madrid. Paraninfo. Recuperado de: https://www.paraninfo.es/PDFUrl.aspx?id=9788497325028
- **2.** Capuñay, O. (2013). Desarrollo Web con PHP. Edición Kindle.
- **3.** Cobo, A., Gómez, P., Pérez, D. & Rocha, R. (2005). PHP y MySQL. Tecnologias para el desarrollo de aplicaciones web. España: Ediciones Diaz de Santos.
- **4.** Date, C.J. (2001). Introduccion a los sistemas de bases de datos. Séptima edición. Pearson Educación. México.
- **5.** Groussard, T. (2010). Java Enterprise Edition: Desarrollo de aplicaciones web cob JEE 6. Ediciones ENI.
- **6.** Heurtel, O. (2011). PHP 5.3 Desarrollar un sitio Web dinamico e interactivo. Barcelona España: ENI.
- **7.** Hobbs, L. (1999). Diseñar su propia pagina web. Barcelona. Marcombo.
- **8.** Lujan, S. (2001). Programacion en internet: clientes web. Universidad de Alicante.
- **9.** Minera, F. (2008). Curso de Programacion PHP. Manual users.
- **10.** Minera, F. (2010). Php 6, Sitios dinámicos con el lenguaje más robusto. Argentina: Manual Users.
- **11.** Ministerio de Educación, Cultura y Deporte (2005). Apache 2.2: Servidor web. Observatorio Técnologico. Gobierno de españa.
- **12.** Pradel, J., Raya, J., Campderrich, B., Sanchez, X., Fuertes, C. & Albiñana, R. (2003). Ingenieria del Software. UOC. Universidad Oberta de Catalunya.
- **13.** Salkind, N. J. (1998). Metodos de investigacion. México, Premtice Hall.
- **14.** Sommerville, I. (2005). Ingenieria del software. Pearson Educación. México.
- **15.** Stallings, W. (2004). Fundamentos de seguridad en redes, aplicaciones y estandares. Madrid: Pearson educacion.
- **16.** Vertice, E. (2010). e-Commerce: aplicacion y desarrollo. Madrid.

### **DATOS DE LOS AUTORES.**

- **1. Luis Orlando Albarracín Zambrano.** Magister en Informática Empresarial. Docente de la Facultad de Sistemas Mercantiles. Universidad Regional Autónoma de los Andes, UNIANDES, Sede Quevedo – Ecuador. E-mail: [uq.luisalbarracin@uniandes.edu.ec](mailto:uq.luisalbarracin@uniandes.edu.ec)
- **2. Edmundo José Jalón Arias.** Magister en Informática Empresarial. Docente de la Facultad de Sistemas Mercantiles. Universidad Regional Autónoma de los Andes, UNIANDES, Sede Quevedo – Ecuador. E-mail: [uq.edmundojalon@uniandes.edu.ec](mailto:uq.edmundojalon@uniandes.edu.ec)
- **3. Juan Carlos Albarracín Matute**. Magister en Informática Empresarial. Docente de la Facultad de Sistemas Mercantiles. Universidad Regional Autónoma de los Andes, UNIANDES, Sede Quevedo – Ecuador. E-mail: [uq.juanalbarracin@uniandes.edu.ec](mailto:uq.juanalbarracin@uniandes.edu.ec)
- **4. Luis Javier Molina Chalacan**. Magister en Informática Empresarial. Docente de la Facultad de Sistemas Mercantiles. Universidad Regional Autónoma de los Andes, UNIANDES, Sede Quevedo – Ecuador. E-mail: [uq.luismolina@uniandes.edu.ec](mailto:uq.luismolina@uniandes.edu.ec)

**RECIBIDO:** 10 de noviembre del 2019. **APROBADO:** 23 de noviembre del 2019.